# **AP Statistics**

**Chapter 17** examines two probability models based on a random experiment called Bernoulli trials: the Geometric and the Binomial. We ask students to check assumptions and conditions before using these models, and we also see what conditions allow the use of a Normal model to estimate a Binomial probability. TI Tips teach students to find Geometric and Binomial probabilities with the calculator's distribution functions.

Flipping a coin is a Bernoulli trial. Rolling a die and noting whether or not it came up as a six is a Bernoulli trial. Asking a person if they like to use Internet Explorer is probably a Bernoulli trial (you might have to make some assumptions). The words "success" and "failure" are just labels—they don't necessarily mean that something good (or something bad) has happened.

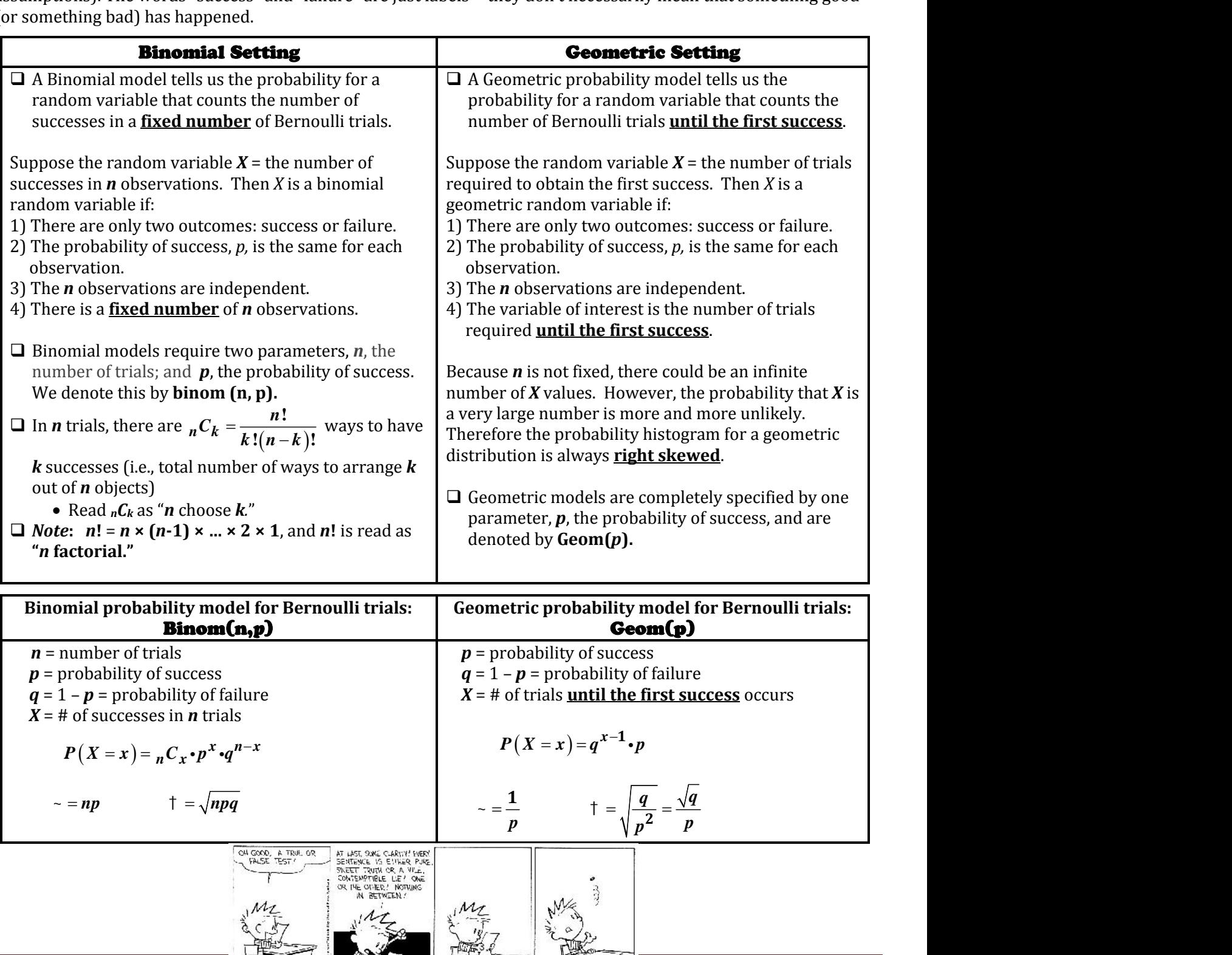

*p* = probability of success  $q = 1 - p$  = probability of failure

*X* = # of successes in *n* trials

$$
P(X = x) = {}_{n}C_{x} \cdot p^{x} \cdot q^{n-x}
$$

$$
= np \qquad \qquad \dagger = \sqrt{npq}
$$

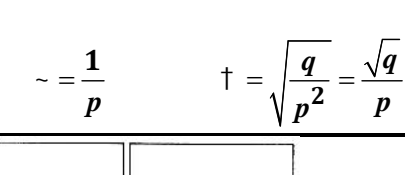

 $P(X = x) = q^{x-1} \cdot p$ 

*q* = 1 – *p* = probability of failure *X* = # of trials **until the first success** occurs

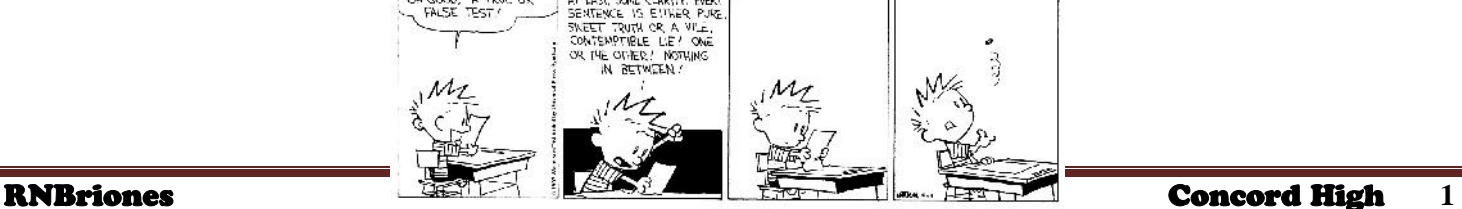

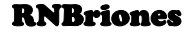

CALVIN AND HOBBES @ 1993 Watterson. Reprinted with permission of UNIVERSAL PRESS SYNDI-CATE. All rights reserved.

#### **AP Statistics**

# **Probability Model for Bernoulli (Ber-noo-lee) trials:**

- 1) There are only two possible outcomes (called success or failure) on each trial.
- 2) The probability of success, denoted p, is the same on every trial.
- 3) The trials are independent.
	- **NOTE:** The independence assumption is violated whenever the population is finite and we sample without replacement. When we don't have an infinite population, the trials are not independent. If that assumption is violated, it is still okay to proceed as long as **the sample is smaller than 10% of the population.**

## **Calculator Skills:**

The **probability density function** (or **pdf**) assigns a probability to **each value** of *X***.**

The **cumulative density function** (or **cdf**) calculates the **sum of the probabilities** up to *X*.

**geometpdf(** found under 2nd Dist, used to find the probability that it takes a certain number of trials to get a success. When using, you put in **geometpdf(probability, # of trials)**

**geometcd**f**(** cumulative density function, **finds the sum** of the probabilities of several possible outcomes. It calculates the probability of finding the first success *on or before* the *x*th trial....

**binompdf(** located under 2nd Dist and allows us to find the probability of an individual outcome. Known as **binompdf(n, p, k),** where *n* stands for number of trials, *p* stands for probability of success, and *k* is the desired number of successes.

**binomcdf(** located under 2nd Dist and allows us to find the total probability of getting *x* or fewer successes among *n* trails. Known as **binomcdf(n, p, X),** *n* stands for number of trials, *p* stands for probability, and *X* stands for number of successes from *x* number to 0.

**Example 1)** A new sales gimmick has 30% of the M&M's covered with speckles. These "groovy" candies are mixed randomly with the normal candies as they are put into the bags for distribution and sale. You buy a bag and remove candies one at a time looking for the speckles. **mcdf** located under 2nd Dist and allows us to find the total probability of getting x or fewer successes<br>lis. Known as **binomedf(n, p, X),** *n* stands for number of trials, *p* stands for probability, and *X* stands for<br>b **Example 11** located under 2nd Dist and allows us to find the total provals. Known as **binomcdf(n, p, X),** *n* stands for number of trials, mber of successes from *x* number to 0.<br> **ample 1)** A new sales gimmick has 30% o **Inclif** located under 2nd Dist and allows us to find the total probability of getting x or fewer successes among<br>
15. Known as **binomedf(n, p, X),** *n* stands for number of trials, *p* stands for probability, and *X* stan **angle 1)** A new sales gimmick has 30% of the M&M's covered with specklomly with the normal candies as they are put into the bags for distribution<br>ies one at a time looking for the speckles.<br>this situation a Bernoulli tria **.** *P st th* **1)** A new sales gimmick has 30% of the M&M's covered with speckles. These "groovy" candies are mixed<br>mly with the normal candies as they are put into the bags for distribution and sale. You buy a bag and remove<br>es one at

a) Is this situation a Bernoulli trial? Explain.

b) What's the probability that the first speckled candy is the fourth one we draw from the bag?

 $\equiv$  . The contract of the contract of the contract of the contract of the contract of the contract of the contract of the contract of the contract of the contract of the contract of the contract of the contract of the co

 $\equiv$  and the contract of the contract of the contract of  $\mathcal{L}$ 

 $P(1st$  speckled is  $4th$ ) =

c) What's the probability that the first speckled candy is the tenth one?

 $P(1st$  speckled is  $10th$  =

#### **AP Statistics**

d) Write a general formula.

 $P(X = x) = q^{x-1} \cdot p$ 

**Example 17: Probability Models**<br> **y Statistics**<br>
Write a general formula.<br>  $P(X = x) = q^{x-1} \cdot p$  where:  $p =$  probability of success<br>  $q =$  probability of failure<br>  $x = #$  of trials until 1<sup>st</sup> success<br>
What's the probability **where:**  $p =$  probability of success *q* = probability of failure  $x = #$  of trials until 1<sup>st</sup> success **17: Probability Models**<br> **tiles**<br> **tiles**<br>  $\left(\frac{1}{2} + \frac{1}{2} + \frac{1}{2}\right)$  where:  $p =$  probability of success<br>  $q =$  probability of failure<br>  $x = \#$  of trials until 1<sup>st</sup> success<br>
probability we find the first speckled one a **Example 17: Probability Models**<br> **Statistics**<br>
rite a general formula.<br>  $(X = x) = q^{x-1} \cdot p$  where:  $p =$  probability of success<br>  $q =$  probability of failure<br>  $x = \#$  of trials until 1<sup>x</sup> success<br>
hat's the probability we find **17: Probability Models<br>
atistics**<br>
e a general formula.<br>  $\begin{aligned}\n&= x) = q^{x-1} \cdot p\n\end{aligned}$  where:  $p =$  probability of success<br>  $q =$  probability of failure<br>  $x = \#$  of trials until 1<sup>st</sup> success<br>
of the probability we find the **Exatisties**<br> **Statisties**<br>
Fite a general formula.<br>  $(X = x) = q^{x-1} \cdot p$  where:  $p =$  probability of success<br>  $q =$  probability of failure<br>  $x = #$  of trials until 1<sup>4</sup> success<br>
hat's the probability we find the first speckled o **Statistics**<br>
Statistics<br>
Trite a general formula.<br>  $(X = x) = q^{x-1} \cdot p$  where:  $p =$  probability of success<br>  $q =$  probability of failure<br>  $x = \#$  of trials until 1<sup>st</sup> success<br>
hat's the probability we find the first speckled **Example 17: Probability Models**<br> **P Statistics**<br>
Write a general formula.<br>  $P(X = x) = q^{x-1} \cdot p$  where:  $p =$  probability of  $q =$  probability of  $x =$  # of trials untit<br>
What's the probability we find the first speckled one

e) What's the probability we find the first speckled one among the first three we look at? **aspter 17: Probability Models**<br> **9 Statistics**<br>
Write a general formula.<br>  $P(X = x) = q^{x-1} \cdot p$  where:  $p =$  probability of success<br>  $q =$  probability of failure<br>  $x = #$  of trials until 1<sup>x</sup> success<br>
What's the probability we f

 $\equiv$  and the contract of the contract of  $\mathcal{L}$ 

f) How many do we expect to have to check, on average, to find a speckled one?

 $(X) =$ **. ) <sup>1</sup>**

**17: Probability Models**<br> **of the symple of the symple symple symple symple symple symple symple symple symple symple symple symple symple symple symple symple symple symple symple symple symple symple symple symple sympl 333**<br> **333**<br> **333**<br> **333**<br> **3433**<br> **3433**<br> **3433**<br> **3433**<br> **3433**<br> **3433**<br> **3433**<br> **3433**<br> **3433**<br> **3433**<br> **3433**<br> **3433**<br> **3433**<br> **3433**<br> **3433**<br> **3433**<br> **3433**<br> **3433**<br> **3433**<br> **3433**<br> **3434**<br> **3434**<br> **3434**<br> **3434**<br> **Example 2)** Suppose each child born to Jay and Kay has probability 0.25 of having blood type O. If Jay and Kay have 5 children, what is the probability that exactly 2 of them have type O blood? colonability 0.25 of having blood type 0. If Jay and Kay have<br>ve type 0 blood?<br>Iren.<br>failure (not type 0).<br>each of the 5 observations.<br>child's blood type will not influence the next<br>tion, pdf, for the binomial random vari ach child born to Jay and Kay has probability 0.25 of having blood type O. If Jay and Kay have<br>probability that exactly 2 of them have type O blood?<br>Idren with type O blood in the 5 children.<br>yo outcomes: success (has typ combility 0.25 of having blood type 0. If Jay and Kay have<br>twe type 0 blood?<br>tren.<br>failure (not type 0).<br>reach of the 5 observations.<br>child's blood type will not influence the next<br>child's blood type will not influence the

Let  $X$  = number of children with type 0 blood in the 5 children.

- 1) There are only two outcomes: success (has type O) or failure (nottypeO).
- 2) The probability of success, type of blood, *p*, is 0.25 for each of the 5 observations.
- 3) Each of the 5 observations is independent, since one child's blood type will not influence the next child's blood type.
- 4) There is a fixed number of observations, *n* = 5.

## So *X* is a **binomial random variable**.

The following table shows the probability distribution function, pdf, for the binomial random variable, *X*.

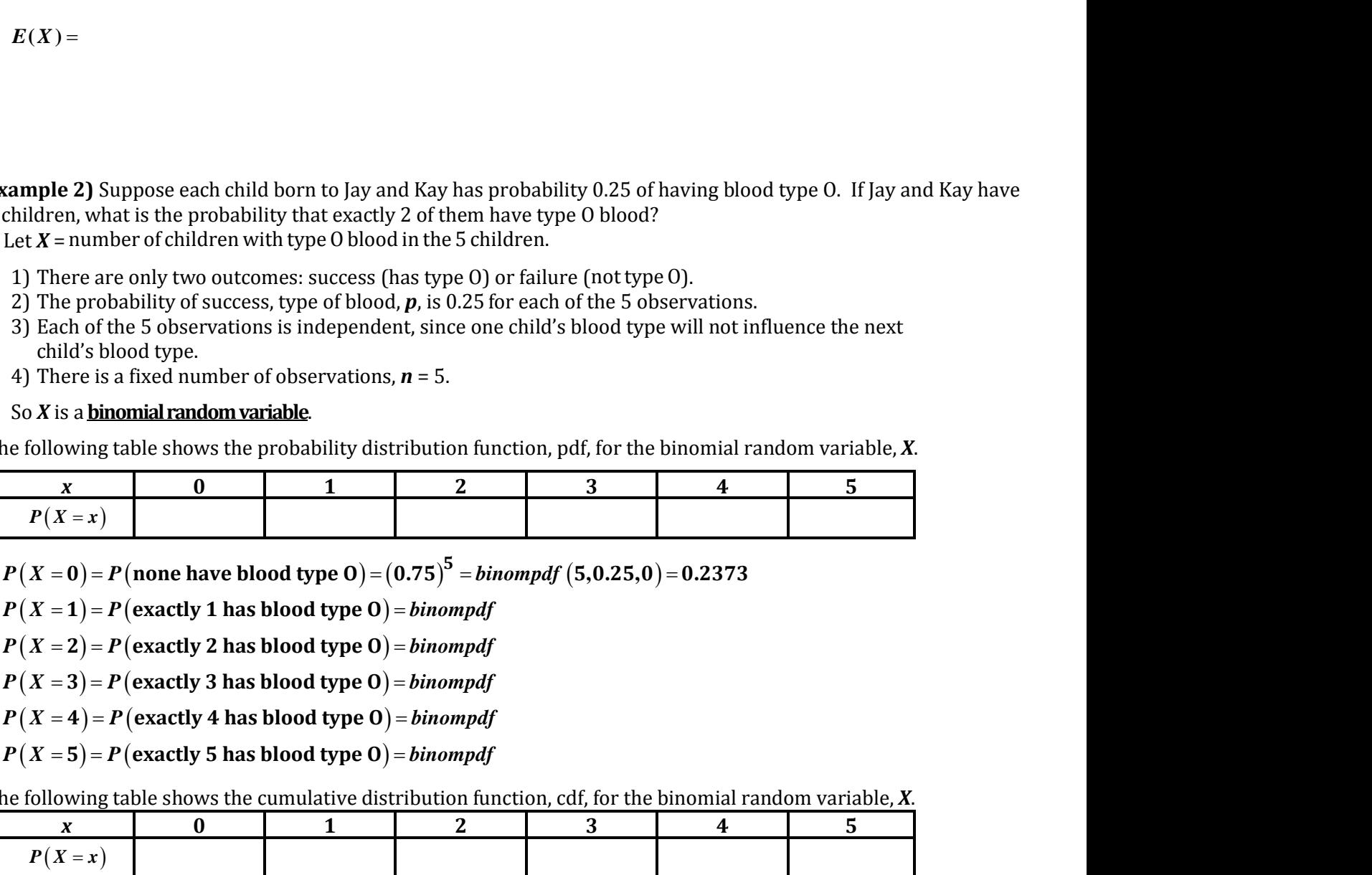

 $(\textit{X} = \textbf{0})$  =  $\textit{P}$  ( none have blood type O) =  $(\textbf{0.75})^{\textbf{5}}$  = binompdf  $(\textbf{5,0.25,0})$  = 0.2373

 $P(X=1) = P$ (exactly 1 has blood type 0) = binompdf

 $P(X = 2) = P$ (exactly 2 has blood type 0) = binompdf

 $\boldsymbol{X=3})$  =  $\boldsymbol{P}$  (exactly 3 has blood type O) = *binompdf* 

 $P(X = 4) = P$  (exactly 4 has blood type 0) = binompdf

 $P(X=5) = P$ (exactly 5 has blood type 0) = binompdf

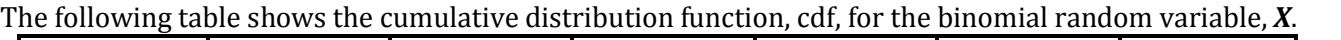

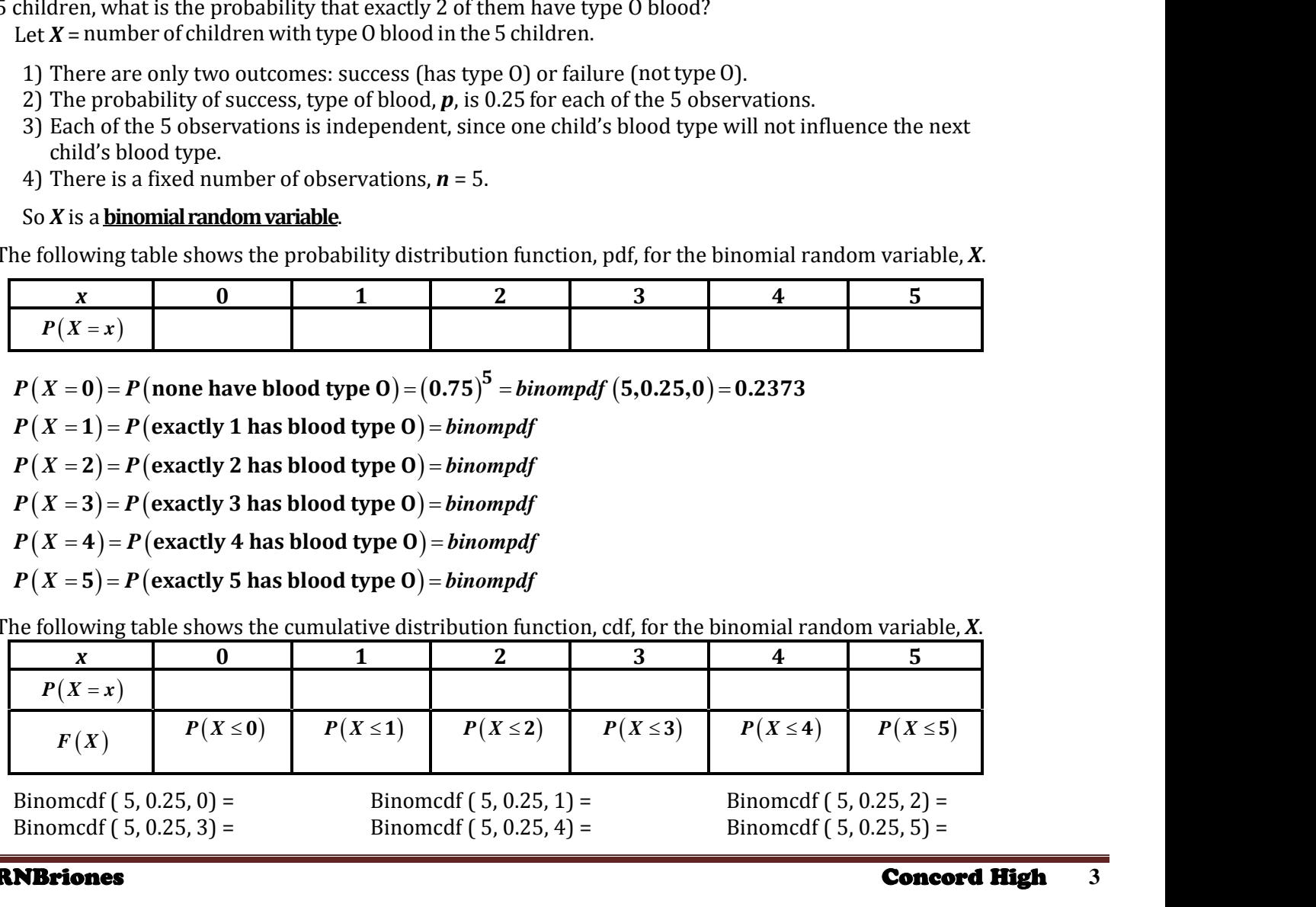

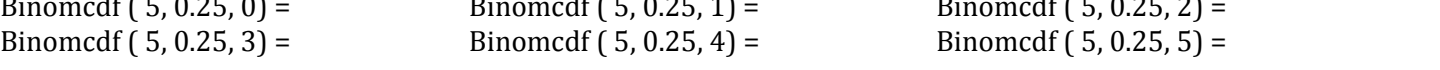

## **AP Statistics**

**Example 3)** Suppose that 20% of the light bulbs in a strand of Christmas tree lights are defective. **er 17: Probability Models**<br> **tistics**<br> **e 3)** Suppose that 20% of the light bulbs in a strand of Christmas tree lights are to<br>
is the probability of getting the first defective light bulb on the third try?<br>  $y = 3$  =<br>  $\frac$ **<sup>2</sup> 0 80 0 20 4 Probability Models**<br> **5**<br>
ppose that 20% of the light bulbs in a strand of Christmas tree lights are defective.<br>
probability of getting the first defective light bulb on the third try?<br>
probability that it will take at

a) What is the probability of getting the first defective light bulb on the third try? **ighter 17: Probability Models<br>
Statistics**<br> **Statistics**<br> **o n l 3**) Suppose that 20% of the light bulbs in a strand of<br>
that is the probability of getting the first defective light bul<br>  $(X = 3) =$ <br>
hat's the probabi **. Assume 3.4 Assumptor 17: Probability Models**<br> **9 Statistics**<br> **. Statistics**<br> **.** *P*(*X* = 3) =<br> **.** *P*(*X* = 3) =<br> *P*(*X* = 3) =<br> *P*(*X* ≥ 5) =

$$
P(X=3) =
$$

b) What's the probability that it will take at least 5 trials to get the first defective bulb?

**) =** 

**gyter 17: Probability Models<br>
Statistics**<br> **Statistics**<br> **(20%)** The light bulbs in a strand of Christmas tree lights are<br>
hat is the probability of getting the first defective light bulb on the third try?<br>
( $X = 3$ ) =<br>
h **.** *P X* c) What's the probability that it will take at most 3 tries to get the first defective light bulb? **Probability Models**<br> **.**<br>
ppose that 20% of the light bulbs in a strand of Christmas tree lights a<br>
ppose that 20% of the light bulbs in a strand of Christmas tree lights<br>
robability that it will take at least 5 trials to **er 17: Probability Models<br>
tistics**<br> **e** 3) Suppose that 20% of the light bulbs in a strand of Christmas tree lights are is the probability of getting the first defective light bulb on the third try?<br>
= 3) =<br>
<sup>2</sup>s the p **Example 3)** Suppose that 20% of the light bulbs in a strand of Christmas tree lights are a<br> **.** *PMat* is the probability of getting the first defective light bulb on the third try?<br> *P*(*X* = 3) =<br> *PMat's* the probabil

 $P(X \leq 3) =$ **3**

**.** *<sup>P</sup> <sup>X</sup> P X P X P X* **17: Probability Models**<br> **Suppose that 20% of the light bulbs in a strand of Christmas tree lights are defective<br>
e probability of getting the first defective light bulb on the third try?<br>
=<br>
probability that it will take bability Models**<br>that 20% of the light bulbs in a strand of Christmas tree lights are defective.<br>iiity of getting the first defective light bulb on the third try?<br>lity that it will take at least 5 trials to get the first **7: Probability Models**<br>**19 Probability of** getting the light bulbs in a strand of Christmas tree lights are defective.<br>probability of getting the first defective light bulb on the third try?<br><br>20 Probability that it will t d) What's the probability that there will be no defective light bulbs among the first five light bulbs selected? **5**<br>ppose that 20% of the light bulbs in a strand of Christmas tree lights are defector<br>bability of getting the first defective light bulb on the third try?<br>robability that it will take at least 5 trials to get the first d

 $P(X \ge 6) =$ **6**) =

## **Example (p. 390): Spam and the Geometric Model**

*Postini* is a global company specializing in communication security. The company monitors over 1 billion Internet messages per day and recently reported that 91% of e-mails are spam!

Let's assume that your e-mail is typical – 91% spam. We'll also assume you aren't using a spam filter, so every message gets dumped in your inbox. Since spam comes in many different sources, we'll consider tour messages to be independent. **Example (p. 390): Spam and the Geometric Model**<br> *Postini* is a global company specializing in communical<br>
messages per day and recently reported that 91% of e<br>
Let's assume that your e-mail is typical – 91% spam.<br>
messa **p (p. 390): Spam and the Geometric Model**<br>
is a global company specializing in communication security. The company monitors over 1<br>
is a global company specializing in communication security. The company monitors over **390): Spam and the Geometric Model**<br>
clobal company specializing in communication security. The company monitor<br>
clobal company specializing in communication security. The company monitor<br>
clobal company specializing in **etric Model**<br>
n communication security. The<br>
that 91% of e-mails are spam!<br>
91% spam. We'll also assume y<br>
ce spam comes in many differen<br>
nen you first check your e-mail i<br>
le through and discard before y<br>
nbox is the f

Overnight your inbox collects e-mail. When you first check your e-mail in the morning, about how many spam e-mails should you expect to have to wade through and discard before you find a real message? What's the probability that the 4th message in your inbox is the first one that isn't spam?

**There are two outcomes: a real message (success) and spam (failure)** The probability of success,  $p = 1 - 0.91 = 0.09$ **Assume that the messages arrive independently and in a random order, so I can use the model Geom(0.09). .** in communication security. The company monitors over 1 billion Internet<br>
in communication security. The company monitors over 1 billion Internet<br>  $P = 91\%$  spam. We'll also assume you aren't using a spam filter, so ev **Hodel**<br> **4 space 10**<br> **4 hodel**<br> **4 hodel**<br> **4 p a c**<br> **4 c**<br> **4 c**<br> **4 c**<br> **4 c**<br> **4 c**<br> **4 c**<br> **4 c**<br> **4 c**<br> **4 c**<br> **4 c**<br> **4 c**<br> **4 c**<br> **4 c**<br> **4 c**<br> **4 c**<br> **4 c**<br> **4 c**<br> **4 e**<br>**e**<br>**c** in the security. The company monitors over 1 billion Internet<br>**e**<br>**c** in many different sources, we'll consider tour messages to<br>**c** theck your e-mail in the morning, about how many spam<br>and discard before you

Let  $X =$  number of e-mails

$$
P(X = 4) = P(\text{spam} \cap \text{spam} \cap \text{spam} \cap \text{real})
$$
  
=

**On average, I expect to check just over 11 e-mails before I find a real message. There's slightly less that a 7% chance that my first real message will be the 4th one I check.**

#### **Example (p. 395): Spam and the Binomial Model**

Using the information from the previous example, suppose your inbox contains 25 messages. What are the mean and standard deviation of the number of real messages you should expect to find in your inbox? What is the probability that you will find only 1 or 2 real messages?

#### **AP Statistics**

**Assume that messages arrive independently and at random, with the probability of success (real message)** *p* **= 1 – 0.91 = 0.09. Let** *X* **= number of real messages among 25, so I can use the model Binom(25, 0.09). Example 17: Probability Models**<br> **E(** *X*) that messages arrive independently and at random, with the probability of success (real message)<br>  $D(9.91 = 0.09$ . Let  $X =$  number of real messages among 25, so I can use the m **17: Probability Models**<br> **at messages arrive independently and at random, with the probability<br>**  $A = 0.09$ **. Let**  $X =$  **number of real messages among 25, so I can use<br>**  $X = 1$  **or 2) =<br>**  $X = 1$  **or 2) = er 17: Probability Models**<br> **ristics**<br> **charge that messages arrive independently and at random, with the probability of success (real message)<br>**  $P(31 = 0.09)$ **. Let**  $X =$  **number of real messages among 25, so I can use the Example 17: Probability Models<br>
itistics**<br>
that messages arrive independently and at random, with the probability of success (real mes<br>  $D.91 = 0.09$ . Let  $X =$  number of real messages among 25, so I can use the model Bino **bability Models**<br>
es arrive independently and at random, with the probability of success (real message)<br>
Let  $X$  = number of real messages among 25, so I can use the model Binom(25, 0.09).<br>  $SD(X) =$ <br>
=<br>
ssages. I expect to **27: Probability Models<br>
<b>22.5 22.5 22.5 22.5 22.5 22.5 22.5 22.5 22.5 22.5 22.5 22.5 22.5 22.5 22.5 22.5 22.5 22.5 22.5 22.5 22.5 22.5 22.5 22.5 22.5 22.5 22.5 22.5 1 or 1 2**

 $P(X = 1 \text{ or } 2) =$ **2**

 **. . . . 17: Probability Model estics**<br>
at messages arrive indeperondenced<br>  $1 = 0.09$ . Let  $X =$  numberondenced<br>  $X = 1$  or 2 =<br>
e-mail messages, I expect to ages. There's just **17: Probability Models<br>
dies**<br>
t messages arrive independently and at random, with the probability c<br>  $C = 0.09$ . Let  $X =$  number of real messages among 25, so I can use the n<br>  $D(X) =$ <br>  $= 1$  or 2) =<br>  $= 1$  or 2) =<br>  $=$ <br> **Example 17: Probability Models<br>
itistics**<br>
that messages arrive independently and at random, with the probability of such<br>  $f(x) = n$  SD(X) =<br>  $P(X = 1 \text{ or } 2) =$ <br>  $P(X = 1 \text{ or } 2) =$ <br>  $P(X = 1 \text{ or } 2) =$ <br>  $\begin{cases} 25 \text{ e-mail} \text{ messages, I expect to find an average$ **Probability Models**<br>
19. Let *X* = number of real messages among 25, so I can use the model Binom(25, 0.09).<br>
2007. Let *X* = number of real messages among 25, so I can use the model Binom(25, 0.09).<br>
2018.<br>
2018.<br>
2018. **17: Probability Models<br>
istics**<br>
hat messages arrive independently and at random, with the probability of success<br>  $0.1 = 0.09$ . Let  $X =$  number of real messages among 25, so I can use the model Bi<br>  $(X) = n$   $SD(X) =$ <br>  $(X = 1 \text$ **Among 25 e-mail messages, I expect to find an average of 2.25 that aren't spam, with a standard deviation of 1.433** messages. There's just **busines 50% chance that 1 or 2 e-mails will be real messages.** 

#### **The Normal Model**

- When dealing with a large number of trials in a Binomial situation, making direct calculations of the
- Fortunately, the Normal model comes to the rescue...
- As long as the Success/Failure Condition holds, we can use the Normal model to approximate Binomial
- **Success/failure condition:** A Binomial model is approximately Normal if we expect at least 10 successes and 10 failures: *np ≥* **10** and *nq ≥* **10**

#### **Continuous Random Variables**

- When we use the Normal model to approximate the Binomial model, we are using a continuous random
- So, when we use the Normal model, we no longer calculate the probability that the random variable equals a *particular* value, but only that it lies *between* two values.

#### **Example (p. 398): Spam and the Normal approximation to the Binomial**

From the *Postini* example, we know that 91% of e-mail messages are spam. Recently you installed a spam filter. You observe that over the past week it okayed only 151 of 1422 e-mails you received, classifying the rest as junk. Should you worry that the filtering is too aggressive? What is the probability that no more than 151 of 1422 e-mails is a real message? **0** failures:  $np \ge 10$  and  $nq \ge 10$ <br>**usous Random Variables**<br>*Vheu* we use the Normal model to approximate the Binomial model, we are using a continuous random<br>
prairiele to approximate a discrete random variable.<br> *a, w* Then we use the Normal model to approximate<br>
ariable to approximate a discrete random varia<br>  $p$ , when we use the Normal model, we no longe<br>  $\alpha$ , when we use the Normal model, we no longe<br>  $\alpha$  **P**  $\alpha$  **P**  $\alpha$  **P**  $\alpha$ *P* at the Normal model, we no longe, but only that it lies *between* two longe, but only that it lies *between* two am and the Normal approxima ple, we know that 91% of e-mail the past week it okayed only 155 the filterin **s Random Variables**<br>
we use the Normal model to approximate the Binomial model, we are using a continuous random<br>
we use the Normal model to approximate discrete random variable.<br>
the to approximate a discrete random var proximate a discrete random variable.<br>see he Normal model, we no longer calculate the probability that the random varia-<br>i.e. but only that it lies *between* two values.<br>pam and the Normal approximation to the Binomial<br>mp the Normal model to approximate the Binomial model, we are using a continuous random<br>proximate a discrete random variable.<br>
151 osciete random variable curates the Normal model, we no longer calculate the probability that discrete random variable.<br>
almoodel, we no longer calculate the probability that the random variable equal<br>
ahat it lies *between* two values.<br> **e Normal approximation to the Binomial**<br>
ow that 91% of e-mail messages are s ormai model, we no longer cacuate the probability that the random variable<br>
aly that it lies *between* two values.<br> **2 d the Normal approximation to the Binomial**<br> **2 h the Normal approximation to the Binomial**<br> **2 h the N** 

**Assume that messages arrive randomly and independently with the probability of success (real message)** *p* **= 1 – 0.91 = 0.09. The model Binom(25, 0.09) applies but will be hard to work with. Checking conditions for the Normal approximation:**

- **These messages represent less than 10% of all e-mail traffic.**
- *np* **= (1422)(0.09) = 127.98 real messages and** *nq* **= (1422)(0.91) = 1294.08 spam messages, both far greater than 10.**
- **It is okay to approximate this binomial probability by using a Normal model.**

 $(X \le 151) =$ 

**the filter may be working properly.**

Among my 1,422 e-mails, there's  $\%$  chance that no more than 151 of them were real messages, so

#### **AP Statistics**

#### **JUST CHECKING (p. 399)**

From a previous chapter, we noted that the Pew Research Center reported that they are able to contact only 76% of the randomly selected households drawn for a telephone survey. 1) Explain why these phone calls can be considered Bernoulli trials.

2) Which of the models in this chapter (Geometric, Binomial, Normal) would you use to model the number of successful contacts from a list of 1000 sampled households? Explain.

**gyter 17: Probability Models**<br> **Statistics**<br> **T CHECKING (p. 399)**<br>
m a previous chapter, we noted that the Pew Research Center reported that they are able to contact only 76% of<br>
randomly selected households drawn for a 3) Pew further reports that even after they have contacted a household, only 38% agree to be interviewed, so the probability of getting a completed interview for a randomly selected household is only 0.29. Which of the models of this chapter would you use to model the number of households Pew has to call before they get the first completed interview?